**Imperial College London** 

# Sensible parameters for polynomials and other splines

Roger B. Newson [r.newson@imperial.ac.uk](mailto:r.newson@imperial.ac.uk) <http://www.imperial.ac.uk/nhli/r.newson/>

> <span id="page-0-0"></span>National Heart and Lung Institute Imperial College London

17th UK Stata Users' Group Meeting, 15–16 September, 2011 Downloadable from the conference website at <http://ideas.repec.org/s/boc/usug11.html>

*[Sensible parameters for polynomials and other splines](#page-82-0)* Frame 1 of 24 <sup>4</sup> □ → 4 ③ → 4 ミ → ミ → ミ → つへ

- $\blacktriangleright$  A *k*th-degree spline is a function from the *X*-axis to the *Y*-axis, defined using an ascending sequence of **knots**  $s_0 < s_1 < \ldots < s_a$  on the *X*-axis.
- $\triangleright$  (*Typically*, the sequence of knots is assumed to be part of an extended sequence of form  $\dots s_{-1} < s_0 < \dots < s_q < s_{q+1} \dots$ extending outwards to  $\pm \infty$ .)
- In each interval  $s_i \leq x < s_{i+1}$  between two successive knots, the spline is equal to a *k*th degree polynomial.
- (*Therefore*, a polynomial, restricted to a bounded interval, is a special case of a spline, with knots at the boundaries.)
- At each knot  $s_j$ , the first  $k 1$  derivatives of the spline are continuous.
- ▶ *Therefore*, a spline of degree 0 is a step function, a spline of degree 1 is linearly interpolated between the knots, and splines of degree 2, 3 and higher are interpolated as curves.

- $\blacktriangleright$  A *k*th-degree spline is a function from the *X*-axis to the *Y*-axis, defined using an ascending sequence of knots  $s_0 < s_1 < \ldots < s_a$  on the *X*-axis.
- $\triangleright$  (*Typically*, the sequence of knots is assumed to be part of an extended sequence of form . . .  $s_{-1} < s_0 < \ldots < s_q < s_{q+1} \ldots$ extending outwards to  $\pm \infty$ .)
- In each interval  $s_i \leq x < s_{i+1}$  between two successive knots, the spline is equal to a *k*th degree polynomial.
- (*Therefore*, a polynomial, restricted to a bounded interval, is a special case of a spline, with knots at the boundaries.)
- At each knot  $s_j$ , the first  $k 1$  derivatives of the spline are continuous.
- ▶ *Therefore*, a spline of degree 0 is a step function, a spline of degree 1 is linearly interpolated between the knots, and splines of degree 2, 3 and higher are interpolated as curves.

- $\blacktriangleright$  A *k*th-degree spline is a function from the *X*-axis to the *Y*-axis, defined using an ascending sequence of knots  $s_0 < s_1 < \ldots < s_a$  on the *X*-axis.
- $\triangleright$  (*Typically*, the sequence of knots is assumed to be part of an extended sequence of form  $\dots s_{-1} < s_0 < \dots < s_q < s_{q+1} \dots$ extending outwards to  $\pm \infty$ .)
- In each interval  $s_i \leq x < s_{i+1}$  between two successive knots, the spline is equal to a *k*th degree polynomial.
- (*Therefore*, a polynomial, restricted to a bounded interval, is a special case of a spline, with knots at the boundaries.)
- At each knot  $s_j$ , the first  $k 1$  derivatives of the spline are continuous.
- *Therefore*, a spline of degree 0 is a step function, a spline of degree 1 is linearly interpolated between the knots, and splines of degree 2, 3 and higher are interpolated as curves.

- $\blacktriangleright$  A *k*th-degree spline is a function from the *X*-axis to the *Y*-axis, defined using an ascending sequence of knots  $s_0 < s_1 < \ldots < s_a$  on the *X*-axis.
- $\triangleright$  (*Typically*, the sequence of knots is assumed to be part of an extended sequence of form  $\dots s_{-1} < s_0 < \dots < s_q < s_{q+1} \dots$ extending outwards to  $\pm \infty$ .)
- In each interval  $s_i \leq x < s_{i+1}$  between two successive knots, the spline is equal to a *k*th degree polynomial.
- (*Therefore*, a polynomial, restricted to a bounded interval, is a special case of a spline, with knots at the boundaries.)
- At each knot  $s_j$ , the first  $k 1$  derivatives of the spline are continuous.
- *Therefore*, a spline of degree 0 is a step function, a spline of degree 1 is linearly interpolated between the knots, and splines of degree 2, 3 and higher are interpolated as curves.

- $\blacktriangleright$  A *k*th-degree spline is a function from the *X*-axis to the *Y*-axis, defined using an ascending sequence of knots  $s_0 < s_1 < \ldots < s_a$  on the *X*-axis.
- $\triangleright$  (*Typically*, the sequence of knots is assumed to be part of an extended sequence of form  $\dots s_{-1} < s_0 < \dots < s_q < s_{q+1} \dots$ extending outwards to  $\pm \infty$ .)
- In each interval  $s_i \leq x < s_{i+1}$  between two successive knots, the spline is equal to a *k*th degree polynomial.
- (*Therefore*, a polynomial, restricted to a bounded interval, is a special case of a spline, with knots at the boundaries.)
- At each knot  $s_j$ , the first  $k 1$  derivatives of the spline are continuous.
- *Therefore*, a spline of degree 0 is a step function, a spline of degree 1 is linearly interpolated between the knots, and splines of degree 2, 3 and higher are interpolated as curves.

- $\blacktriangleright$  A *k*th-degree spline is a function from the *X*-axis to the *Y*-axis, defined using an ascending sequence of knots  $s_0 < s_1 < \ldots < s_a$  on the *X*-axis.
- $\triangleright$  (*Typically*, the sequence of knots is assumed to be part of an extended sequence of form  $\dots s_{-1} < s_0 < \dots < s_q < s_{q+1} \dots$ extending outwards to  $\pm \infty$ .)
- In each interval  $s_i \leq x < s_{i+1}$  between two successive knots, the spline is equal to a *k*th degree polynomial.
- (*Therefore*, a polynomial, restricted to a bounded interval, is a special case of a spline, with knots at the boundaries.)
- At each knot  $s_j$ , the first  $k 1$  derivatives of the spline are continuous.
- *Therefore*, a spline of degree 0 is a step function, a spline of degree 1 is linearly interpolated between the knots, and splines of degree 2, 3 and higher are interpolated as curves.

- $\blacktriangleright$  A *k*th-degree spline is a function from the *X*-axis to the *Y*-axis, defined using an ascending sequence of knots  $s_0 < s_1 < \ldots < s_a$  on the *X*-axis.
- $\triangleright$  (*Typically*, the sequence of knots is assumed to be part of an extended sequence of form  $\dots s_{-1} < s_0 < \dots < s_q < s_{q+1} \dots$ extending outwards to  $\pm \infty$ .)
- In each interval  $s_i \leq x < s_{i+1}$  between two successive knots, the spline is equal to a *k*th degree polynomial.
- (*Therefore*, a polynomial, restricted to a bounded interval, is a special case of a spline, with knots at the boundaries.)
- At each knot  $s_j$ , the first  $k 1$  derivatives of the spline are continuous.
- $\triangleright$  *Therefore*, a spline of degree 0 is a step function, a spline of degree 1 is linearly interpolated between the knots, and splines of degree 2, 3 and higher are interpolated as curves.

- $\triangleright$  The plots illustrate splines of degree 0, 1, 2 and 3.
- $\triangleright$  The degree–zero spline is a step function, constant within intervals.
- $\blacktriangleright$  The degree–1 spline is interpolated linearly between reference points on the *X*–axis.
- $\blacktriangleright$  The degree–2 and degree–3 splines are interpolated quadratically and cubically.

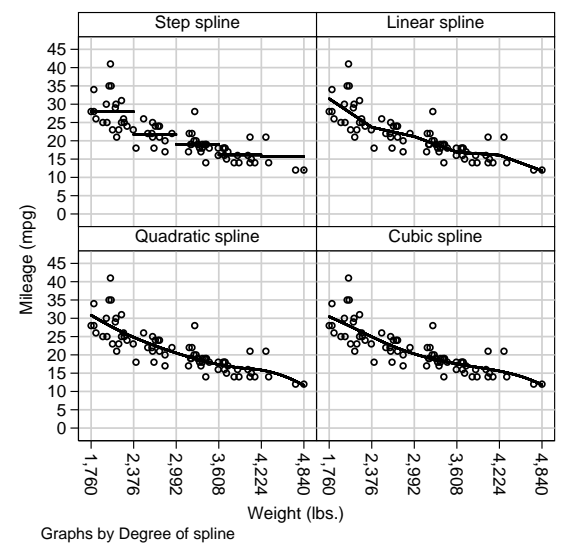

- $\blacktriangleright$  The plots illustrate splines of degree 0, 1, 2 and 3.
- $\triangleright$  The degree–zero spline is a step function, constant within intervals.
- $\blacktriangleright$  The degree–1 spline is interpolated linearly between reference points on the *X*–axis.
- $\blacktriangleright$  The degree–2 and degree–3 splines are interpolated quadratically and cubically.

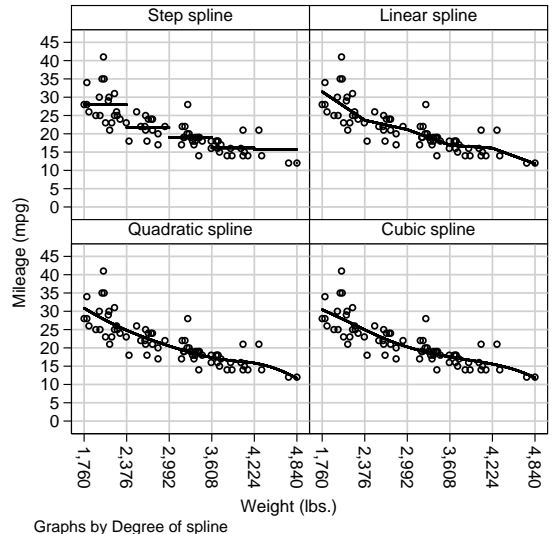

- $\blacktriangleright$  The plots illustrate splines of degree 0, 1, 2 and 3.
- $\triangleright$  The degree–zero spline is a step function, constant within intervals.
- $\blacktriangleright$  The degree–1 spline is interpolated linearly between reference points on the *X*–axis.
- $\blacktriangleright$  The degree–2 and degree–3 splines are interpolated quadratically and cubically.

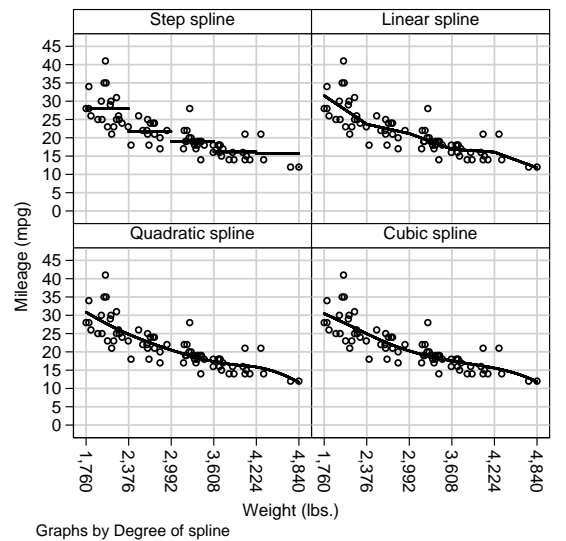

- $\blacktriangleright$  The plots illustrate splines of degree 0, 1, 2 and 3.
- $\triangleright$  The degree–zero spline is a step function, constant within intervals.
- $\blacktriangleright$  The degree–1 spline is interpolated linearly between reference points on the *X*–axis.
- $\blacktriangleright$  The degree–2 and degree–3 splines are interpolated quadratically and cubically.

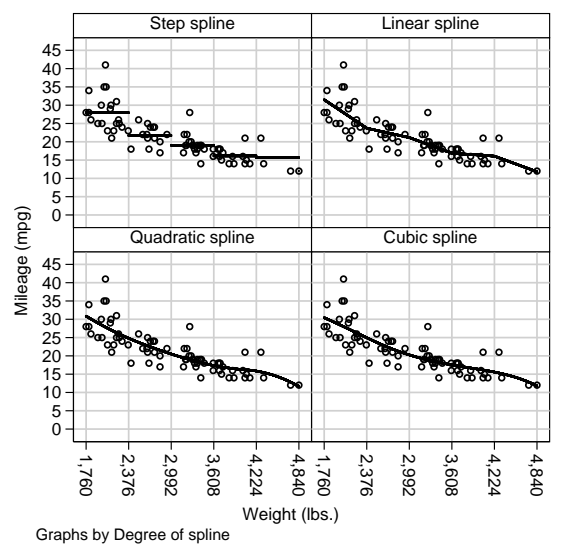

- $\blacktriangleright$  The plots illustrate splines of degree 0, 1, 2 and 3.
- $\triangleright$  The degree–zero spline is a step function, constant within intervals.
- $\blacktriangleright$  The degree–1 spline is interpolated linearly between reference points on the *X*–axis.
- $\blacktriangleright$  The degree–2 and degree–3 splines are interpolated quadratically and cubically.

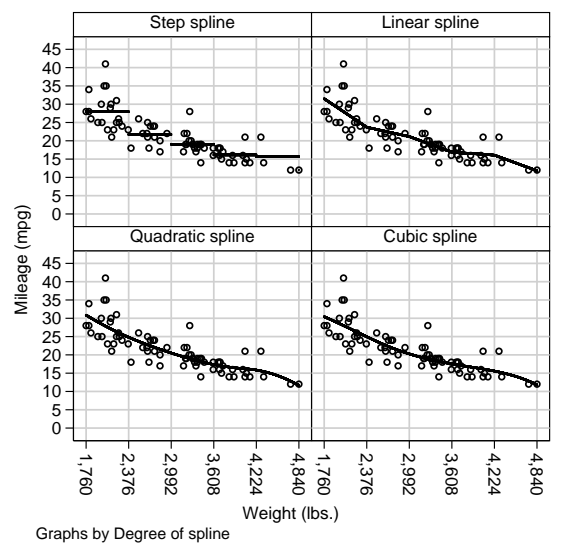

- A polynomial model, defined by  $Y = \sum_{j=0}^{K} b_j X^j$ , has semi–sensible parameters *b<sup>j</sup>* , expressed in units such as *Y*–units per squared *X*–unit.
- $\triangleright$  Such parameters are not always easy to explain to non–mathematical colleagues.
- $\triangleright$  Other spline models are frequently parameterized in even less intuitive ways, sometimes expressed in *Y*–axis units per inverse *X*–axis unit.
- $\triangleright$  Such parameters are frequently not easy to understand, even for mathematicians, who sometimes use nonsensical jargon such as "non–parametric regression" to describe these models.
- $\triangleright$  It would be easier if the parameters were values of the spline at reference points on the *X*–axis.
- $\triangleright$  Or, alternatively, differences or ratios between spline values at reference points and spline values at a base reference point.

- A polynomial model, defined by  $Y = \sum_{j=0}^{K} b_j X^j$ , has semi–sensible parameters *b<sup>j</sup>* , expressed in units such as *Y*–units per squared *X*–unit.
- $\triangleright$  Such parameters are not always easy to explain to non–mathematical colleagues.
- $\triangleright$  Other spline models are frequently parameterized in even less intuitive ways, sometimes expressed in *Y*–axis units per inverse *X*–axis unit.
- $\triangleright$  Such parameters are frequently not easy to understand, even for mathematicians, who sometimes use nonsensical jargon such as "non–parametric regression" to describe these models.
- $\triangleright$  It would be easier if the parameters were values of the spline at reference points on the *X*–axis.
- $\triangleright$  Or, alternatively, differences or ratios between spline values at reference points and spline values at a base reference point.

- A polynomial model, defined by  $Y = \sum_{j=0}^{K} b_j X^j$ , has semi–sensible parameters *b<sup>j</sup>* , expressed in units such as *Y*–units per squared *X*–unit.
- $\triangleright$  Such parameters are not always easy to explain to non–mathematical colleagues.
- $\triangleright$  Other spline models are frequently parameterized in even less intuitive ways, sometimes expressed in *Y*–axis units per inverse *X*–axis unit.
- $\triangleright$  Such parameters are frequently not easy to understand, even for mathematicians, who sometimes use nonsensical jargon such as "non–parametric regression" to describe these models.
- $\triangleright$  It would be easier if the parameters were values of the spline at reference points on the *X*–axis.
- $\triangleright$  Or, alternatively, differences or ratios between spline values at reference points and spline values at a base reference point.

- A polynomial model, defined by  $Y = \sum_{j=0}^{K} b_j X^j$ , has semi–sensible parameters *b<sup>j</sup>* , expressed in units such as *Y*–units per squared *X*–unit.
- $\triangleright$  Such parameters are not always easy to explain to non–mathematical colleagues.
- $\triangleright$  Other spline models are frequently parameterized in even less intuitive ways, sometimes expressed in *Y*–axis units per inverse *X*–axis unit.
- $\triangleright$  Such parameters are frequently not easy to understand, even for mathematicians, who sometimes use nonsensical jargon such as "non–parametric regression" to describe these models.
- $\triangleright$  It would be easier if the parameters were values of the spline at reference points on the *X*–axis.
- $\triangleright$  Or, alternatively, differences or ratios between spline values at reference points and spline values at a base reference point.

- A polynomial model, defined by  $Y = \sum_{j=0}^{K} b_j X^j$ , has semi–sensible parameters *b<sup>j</sup>* , expressed in units such as *Y*–units per squared *X*–unit.
- $\triangleright$  Such parameters are not always easy to explain to non–mathematical colleagues.
- $\triangleright$  Other spline models are frequently parameterized in even less intuitive ways, sometimes expressed in *Y*–axis units per inverse *X*–axis unit.
- In Such parameters are frequently not easy to understand, even for mathematicians, who sometimes use nonsensical jargon such as "non–parametric regression" to describe these models.
- $\triangleright$  It would be easier if the parameters were values of the spline at reference points on the *X*–axis.
- $\triangleright$  Or, alternatively, differences or ratios between spline values at reference points and spline values at a base reference point.

- A polynomial model, defined by  $Y = \sum_{j=0}^{K} b_j X^j$ , has semi–sensible parameters *b<sup>j</sup>* , expressed in units such as *Y*–units per squared *X*–unit.
- $\triangleright$  Such parameters are not always easy to explain to non–mathematical colleagues.
- $\triangleright$  Other spline models are frequently parameterized in even less intuitive ways, sometimes expressed in *Y*–axis units per inverse *X*–axis unit.
- In Such parameters are frequently not easy to understand, even for mathematicians, who sometimes use nonsensical jargon such as "non–parametric regression" to describe these models.
- $\triangleright$  It would be easier if the parameters were values of the spline at reference points on the *X*–axis.
- $\triangleright$  Or, alternatively, differences or ratios between spline values at reference points and spline values at a base reference point.

- A polynomial model, defined by  $Y = \sum_{j=0}^{K} b_j X^j$ , has semi–sensible parameters *b<sup>j</sup>* , expressed in units such as *Y*–units per squared *X*–unit.
- $\triangleright$  Such parameters are not always easy to explain to non–mathematical colleagues.
- $\triangleright$  Other spline models are frequently parameterized in even less intuitive ways, sometimes expressed in *Y*–axis units per inverse *X*–axis unit.
- In Such parameters are frequently not easy to understand, even for mathematicians, who sometimes use nonsensical jargon such as "non–parametric regression" to describe these models.
- $\triangleright$  It would be easier if the parameters were values of the spline at reference points on the *X*–axis.
- $\triangleright$  Or, alternatively, differences or ratios between spline values at reference points and spline values at a base reference point.

- $\triangleright$  The SSC package bspline, introduced in STB[\[2\]](#page-82-1) and at the 2001 UK Stata Users' Meeting[\[3\]](#page-82-2), now has 3 modules.
- $\triangleright$  The module bspline inputs an *X*-variable and a sequence of knots, and generates a basis of Schoenberg *B*–splines[\[4\]](#page-82-3).
- $\triangleright$  The module frencurv uses bspline, followed by matrix inversion, to generate a basis of reference splines, whose corresponding regression parameters are spline values at reference points on the *X*–axis.
- $\triangleright$  frencurv chooses default knots equal to reference points for odd–degree splines, and to midpoints between reference points for even–degree splines.
- $\triangleright$  For splines of degree  $k > 1$ , this implies reference points off the edge of the *X*–axis, which are *not* easy to explain.
- $\triangleright$  The recently–added module flexcurv uses frencurv to generate reference splines for within–range reference points, using automatically–generated regularly–spaced knots.

- $\blacktriangleright$  The SSC package bspline, introduced in STB[\[2\]](#page-82-1) and at the 2001 UK Stata Users' Meeting[\[3\]](#page-82-2), now has 3 modules.
- $\triangleright$  The module bspline inputs an *X*-variable and a sequence of knots, and generates a basis of Schoenberg *B*–splines[\[4\]](#page-82-3).
- $\triangleright$  The module frencurv uses bspline, followed by matrix inversion, to generate a basis of reference splines, whose corresponding regression parameters are spline values at reference points on the *X*–axis.
- $\triangleright$  frencurv chooses default knots equal to reference points for odd–degree splines, and to midpoints between reference points for even–degree splines.
- $\triangleright$  For splines of degree  $k > 1$ , this implies reference points off the edge of the *X*–axis, which are *not* easy to explain.
- ▶ The recently-added module flexcurv uses frencurv to generate reference splines for within–range reference points, using automatically–generated regularly–spaced knots.

- $\blacktriangleright$  The SSC package bspline, introduced in STB[\[2\]](#page-82-1) and at the 2001 UK Stata Users' Meeting[\[3\]](#page-82-2), now has 3 modules.
- $\triangleright$  The module bspline inputs an *X*-variable and a sequence of knots, and generates a basis of Schoenberg *B*–splines[\[4\]](#page-82-3).
- $\triangleright$  The module frencurv uses bspline, followed by matrix inversion, to generate a basis of reference splines, whose corresponding regression parameters are spline values at reference points on the *X*–axis.
- $\triangleright$  frencurv chooses default knots equal to reference points for odd–degree splines, and to midpoints between reference points for even–degree splines.
- $\triangleright$  For splines of degree  $k > 1$ , this implies reference points off the edge of the *X*–axis, which are *not* easy to explain.
- ▶ The recently-added module flexcurv uses frencurv to generate reference splines for within–range reference points, using automatically–generated regularly–spaced knots.

- $\blacktriangleright$  The SSC package bspline, introduced in STB[\[2\]](#page-82-1) and at the 2001 UK Stata Users' Meeting[\[3\]](#page-82-2), now has 3 modules.
- $\triangleright$  The module bspline inputs an *X*-variable and a sequence of knots, and generates a basis of Schoenberg *B*–splines[\[4\]](#page-82-3).
- $\triangleright$  The module frencurv uses bspline, followed by matrix inversion, to generate a basis of reference splines, whose corresponding regression parameters are spline values at reference points on the *X*–axis.
- $\triangleright$  frencurv chooses default knots equal to reference points for odd–degree splines, and to midpoints between reference points for even–degree splines.
- $\triangleright$  For splines of degree  $k > 1$ , this implies reference points off the edge of the *X*–axis, which are *not* easy to explain.
- ▶ The recently-added module flexcurv uses frencurv to generate reference splines for within–range reference points, using automatically–generated regularly–spaced knots.

- $\blacktriangleright$  The SSC package bspline, introduced in STB[\[2\]](#page-82-1) and at the 2001 UK Stata Users' Meeting[\[3\]](#page-82-2), now has 3 modules.
- $\triangleright$  The module bspline inputs an *X*-variable and a sequence of knots, and generates a basis of Schoenberg *B*–splines[\[4\]](#page-82-3).
- $\triangleright$  The module frencurv uses bspline, followed by matrix inversion, to generate a basis of reference splines, whose corresponding regression parameters are spline values at reference points on the *X*–axis.
- $\triangleright$  frencurv chooses default knots equal to reference points for odd–degree splines, and to midpoints between reference points for even–degree splines.
- $\triangleright$  For splines of degree  $k > 1$ , this implies reference points off the edge of the *X*–axis, which are *not* easy to explain.
- ▶ The recently-added module flexcurv uses frencurv to generate reference splines for within–range reference points, using automatically–generated regularly–spaced knots.

- $\blacktriangleright$  The SSC package bspline, introduced in STB[\[2\]](#page-82-1) and at the 2001 UK Stata Users' Meeting[\[3\]](#page-82-2), now has 3 modules.
- $\triangleright$  The module bspline inputs an *X*-variable and a sequence of knots, and generates a basis of Schoenberg *B*–splines[\[4\]](#page-82-3).
- $\triangleright$  The module frencurv uses bspline, followed by matrix inversion, to generate a basis of reference splines, whose corresponding regression parameters are spline values at reference points on the *X*–axis.
- $\triangleright$  frencurv chooses default knots equal to reference points for odd–degree splines, and to midpoints between reference points for even–degree splines.
- $\triangleright$  For splines of degree  $k > 1$ , this implies reference points off the edge of the *X*–axis, which are *not* easy to explain.
- $\triangleright$  The recently–added module flexcurv uses frencurv to generate reference splines for within–range reference points, using automatically–generated regularly–spaced knots.

- $\blacktriangleright$  The SSC package bspline, introduced in STB[\[2\]](#page-82-1) and at the 2001 UK Stata Users' Meeting[\[3\]](#page-82-2), now has 3 modules.
- $\triangleright$  The module bspline inputs an *X*-variable and a sequence of knots, and generates a basis of Schoenberg *B*–splines[\[4\]](#page-82-3).
- $\triangleright$  The module frencurv uses bspline, followed by matrix inversion, to generate a basis of reference splines, whose corresponding regression parameters are spline values at reference points on the *X*–axis.
- $\triangleright$  frencurv chooses default knots equal to reference points for odd–degree splines, and to midpoints between reference points for even–degree splines.
- $\triangleright$  For splines of degree  $k > 1$ , this implies reference points off the edge of the *X*–axis, which are *not* easy to explain.
- $\triangleright$  The recently–added module flexcurv uses frencurv to generate reference splines for within–range reference points, using automatically–generated regularly–spaced knots.

- $\blacktriangleright$  The plots again illustrate splines of degree 0, 1, 2 and 3.
- $\blacktriangleright$  *However*, this time, instead of the observed values, we see 95% confidence intervals for the spline parameters.
- $\blacktriangleright$  These parameters are values of the splines at the reference points indicated on the *X*–axis.

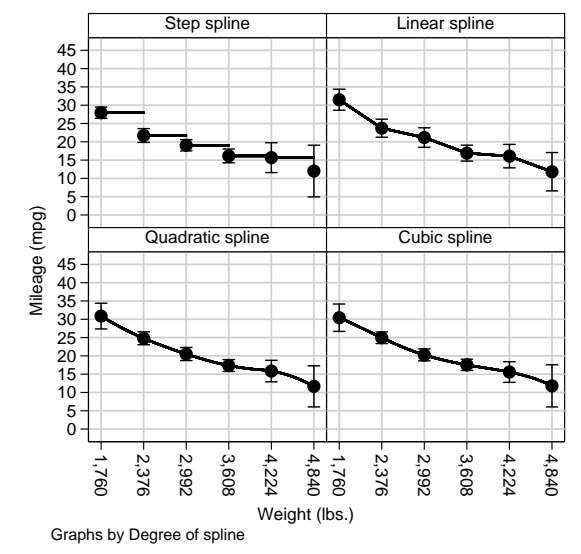

- $\blacktriangleright$  The plots again illustrate splines of degree 0, 1, 2 and 3.
- $\blacktriangleright$  *However*, this time, instead of the observed values, we see 95% confidence intervals for the spline parameters.
- $\blacktriangleright$  These parameters are values of the splines at the reference points indicated on the *X*–axis.

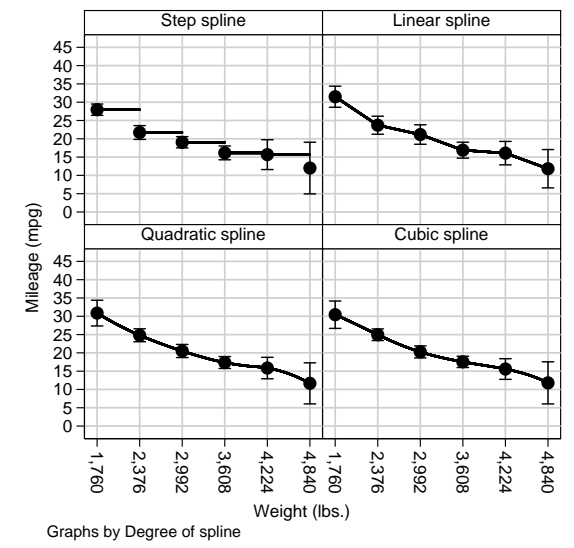

- $\blacktriangleright$  The plots again illustrate splines of degree 0, 1, 2 and 3.
- $\blacktriangleright$  *However*, this time, instead of the observed values, we see 95% confidence intervals for the spline parameters.
- $\blacktriangleright$  These parameters are values of the splines at the reference points indicated on the *X*–axis.

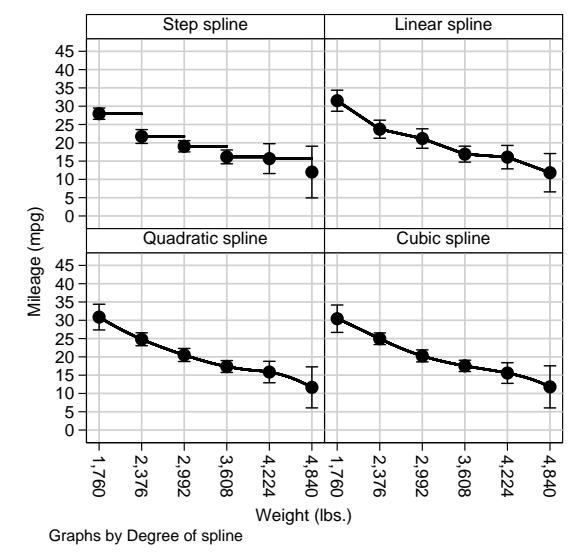

- $\blacktriangleright$  The plots again illustrate splines of degree 0, 1, 2 and 3.
- $\blacktriangleright$  *However*, this time, instead of the observed values, we see 95% confidence intervals for the spline parameters.
- $\blacktriangleright$  These parameters are values of the splines at the reference points indicated on the *X*–axis.

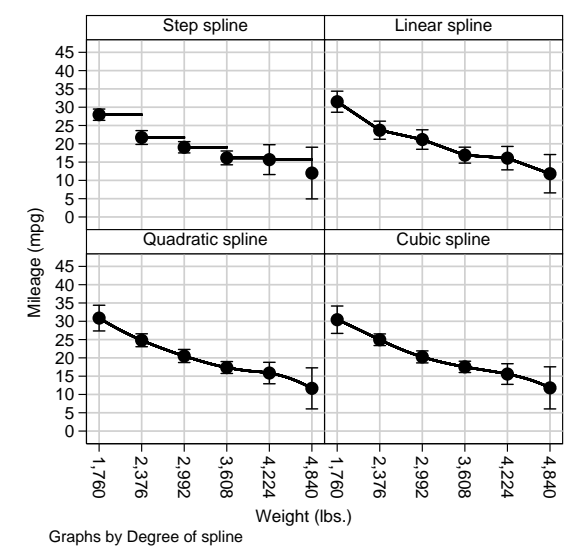

- $\blacktriangleright$  flexcurv inputs an *X*–variable, a list of reference points on the *X*–axis, and a user–specified spline degree (or power).
- $\triangleright$  It outputs a **basis** of new variables, one for each reference point, known as reference splines.
- $\triangleright$  (It also calculates a sequence of regularly–spaced knots, which the user need not think about.)
- $\triangleright$  Splines of the specified degree, with the determined sequence of knots, are linear combinations of these reference splines.
- $\triangleright$  *Therefore*, the reference splines can be included in a design matrix, for input to an estimation command, using the noconst option.
- ► *So*, reference splines are an extension, to continuous factors, of the indicator (or "dummy") variables generated for discrete factors, using xi: or tabulate.

- $\blacktriangleright$  flexcurv inputs an *X*–variable, a list of reference points on the *X*–axis, and a user–specified spline degree (or power).
- $\triangleright$  It outputs a **basis** of new variables, one for each reference point, known as reference splines.
- $\triangleright$  (It also calculates a sequence of regularly–spaced knots, which the user need not think about.)
- $\triangleright$  Splines of the specified degree, with the determined sequence of knots, are linear combinations of these reference splines.
- $\triangleright$  *Therefore*, the reference splines can be included in a design matrix, for input to an estimation command, using the noconst option.
- ► *So*, reference splines are an extension, to continuous factors, of the indicator (or "dummy") variables generated for discrete factors, using xi: or tabulate.

- $\blacktriangleright$  flexcurv inputs an *X*–variable, a list of reference points on the *X*–axis, and a user–specified spline degree (or power).
- $\triangleright$  It outputs a **basis** of new variables, one for each reference point, known as reference splines.
- $\triangleright$  (It also calculates a sequence of regularly–spaced knots, which the user need not think about.)
- $\triangleright$  Splines of the specified degree, with the determined sequence of knots, are linear combinations of these reference splines.
- $\triangleright$  *Therefore*, the reference splines can be included in a design matrix, for input to an estimation command, using the noconst option.
- ► *So*, reference splines are an extension, to continuous factors, of the indicator (or "dummy") variables generated for discrete factors, using xi: or tabulate.

- $\blacktriangleright$  flexcurv inputs an *X*–variable, a list of reference points on the *X*–axis, and a user–specified spline degree (or power).
- $\triangleright$  It outputs a **basis** of new variables, one for each reference point, known as reference splines.
- $\triangleright$  (It also calculates a sequence of regularly–spaced knots, which the user need not think about.)
- $\triangleright$  Splines of the specified degree, with the determined sequence of knots, are linear combinations of these reference splines.
- $\triangleright$  *Therefore*, the reference splines can be included in a design matrix, for input to an estimation command, using the noconst option.
- ► *So*, reference splines are an extension, to continuous factors, of the indicator (or "dummy") variables generated for discrete factors, using xi: or tabulate.

- $\blacktriangleright$  flexcurv inputs an *X*–variable, a list of reference points on the *X*–axis, and a user–specified spline degree (or power).
- $\triangleright$  It outputs a **basis** of new variables, one for each reference point, known as reference splines.
- $\triangleright$  (It also calculates a sequence of regularly–spaced knots, which the user need not think about.)
- $\triangleright$  Splines of the specified degree, with the determined sequence of knots, are linear combinations of these reference splines.
- $\triangleright$  *Therefore*, the reference splines can be included in a design matrix, for input to an estimation command, using the noconst option.
- ► *So*, reference splines are an extension, to continuous factors, of the indicator (or "dummy") variables generated for discrete factors, using xi: or tabulate.
#### So how do we use **flexcurv**?

- $\blacktriangleright$  flexcurv inputs an *X*–variable, a list of reference points on the *X*–axis, and a user–specified spline degree (or power).
- $\triangleright$  It outputs a **basis** of new variables, one for each reference point, known as reference splines.
- $\triangleright$  (It also calculates a sequence of regularly–spaced knots, which the user need not think about.)
- $\triangleright$  Splines of the specified degree, with the determined sequence of knots, are linear combinations of these reference splines.
- *Therefore*, the reference splines can be included in a design matrix, for input to an estimation command, using the noconst option.
- ► *So*, reference splines are an extension, to continuous factors, of the indicator (or "dummy") variables generated for discrete factors, using xi: or tabulate.

#### So how do we use **flexcurv**?

- $\blacktriangleright$  flexcurv inputs an *X*–variable, a list of reference points on the *X*–axis, and a user–specified spline degree (or power).
- $\triangleright$  It outputs a **basis** of new variables, one for each reference point, known as reference splines.
- $\triangleright$  (It also calculates a sequence of regularly–spaced knots, which the user need not think about.)
- $\triangleright$  Splines of the specified degree, with the determined sequence of knots, are linear combinations of these reference splines.
- *Therefore*, the reference splines can be included in a design matrix, for input to an estimation command, using the noconst option.
- ► *So*, reference splines are an extension, to continuous factors, of the indicator (or "dummy") variables generated for discrete factors, using xi: or tabulate.

# Example: Cubic spline of **mpg** with respect to **weight**

We begin by loading the auto data, and use flexcurv to input a list of 6 reference points and generate a basis of 6 cubic reference splines in weight, which we then describe:

```
. flexcurv, xvar(weight) refpts(1760(616)4840) power(3)
```

```
> generate(sp_);
```

```
. describe sp_*;
```
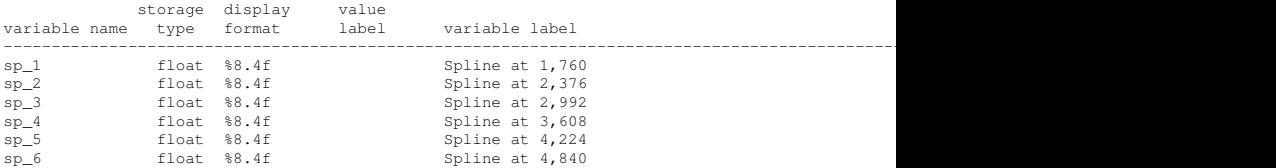

Note that each reference spline has a variable label, indicating its reference point on the weight axis.

# Regression of **mpg** with respect to the splines in **weight**

We then use regress, with the noconst option, to fit a linear regression model of mpg with respect to the 6 reference splines:

. regress mpg sp\_\*, noconst nohead; ------------------------------------------------------------------------------ mpg | Coef. Std. Err. t P>|t| [95% Conf. Interval] -------------+--------------------------------------------------------------- sp\_1 | 30.42892 1.875043 16.23 0.000 26.68733 34.17051 sp\_2 | 24.95794 .7959588 31.36 0.000 23.36963 26.54625 sp\_3 | 20.26864 .8231831 24.62 0.000 18.626 21.91127 sp\_4 | 17.54179 .7730685 22.69 0.000 15.99916 19.08443 sp\_5 | 15.57965 1.413921 11.02 0.000 12.75821 18.40108 sp\_6 | 11.80283 2.882191 4.10 0.000 6.051511 17.55416 ------------------------------------------------------------------------------

The estimated parameter for each spline sp\_1 to sp\_6 is the conditional mean of mpg (in miles per gallon) under the spline model, assuming that weight is equal to the corresponding reference point. *However*. . .

# Listing of the conditional means using **parmest**

. . .we can present these estimates and confidence limits more informatively using the SSC package parmest, as follows:

. parmest, label list(parm label estimate min\* max\*, sepa(0))

> format (estimate min\* max\* %8.2f);

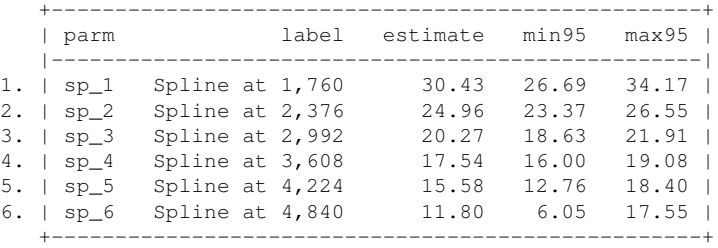

The label and list() options allow us to see, instantly, which conditional mean (expressed in miles per gallon) belongs to each value of weight (expressed in US or Imperial pounds). And the format() option formats these parameters sensibly.

- $\blacktriangleright$  Any spline of the specified degree, with the calculated regularly–spaced knots, is equal to a linear combination of the reference splines in the basis.
- $\triangleright$  (So, predicted values of the spline at non–reference points are equal to linear combinations of the values of the spline at the reference points.)
- $\triangleright$  In particular, the unit vector is a spline, whose co–ordinates in the reference splines are all 1.
- $\blacktriangleright$  (In other words, the reference splines sum to 1.)
- $\triangleright$  And each reference spline is equal to 1 at its own reference point, and to 0 at all other reference points.

- $\blacktriangleright$  Any spline of the specified degree, with the calculated regularly–spaced knots, is equal to a linear combination of the reference splines in the basis.
- $\triangleright$  (So, predicted values of the spline at non–reference points are equal to linear combinations of the values of the spline at the reference points.)
- $\triangleright$  In particular, the unit vector is a spline, whose co–ordinates in the reference splines are all 1.
- $\blacktriangleright$  (In other words, the reference splines sum to 1.)
- $\triangleright$  And each reference spline is equal to 1 at its own reference point, and to 0 at all other reference points.

- $\blacktriangleright$  Any spline of the specified degree, with the calculated regularly–spaced knots, is equal to a linear combination of the reference splines in the basis.
- $\triangleright$  (So, predicted values of the spline at non–reference points are equal to linear combinations of the values of the spline at the reference points.)
- $\triangleright$  In particular, the unit vector is a spline, whose co–ordinates in the reference splines are all 1.
- $\blacktriangleright$  (In other words, the reference splines sum to 1.)
- $\triangleright$  And each reference spline is equal to 1 at its own reference point, and to 0 at all other reference points.

- $\blacktriangleright$  Any spline of the specified degree, with the calculated regularly–spaced knots, is equal to a linear combination of the reference splines in the basis.
- $\triangleright$  (So, predicted values of the spline at non–reference points are equal to linear combinations of the values of the spline at the reference points.)
- $\triangleright$  In particular, the unit vector is a spline, whose co–ordinates in the reference splines are all 1.
- $\blacktriangleright$  (In other words, the reference splines sum to 1.)
- $\triangleright$  And each reference spline is equal to 1 at its own reference point, and to 0 at all other reference points.

- $\blacktriangleright$  Any spline of the specified degree, with the calculated regularly–spaced knots, is equal to a linear combination of the reference splines in the basis.
- $\triangleright$  (So, predicted values of the spline at non–reference points are equal to linear combinations of the values of the spline at the reference points.)
- $\triangleright$  In particular, the unit vector is a spline, whose co–ordinates in the reference splines are all 1.
- $\blacktriangleright$  (In other words, the reference splines sum to 1.)
- $\triangleright$  And each reference spline is equal to 1 at its own reference point, and to 0 at all other reference points.

- $\blacktriangleright$  Any spline of the specified degree, with the calculated regularly–spaced knots, is equal to a linear combination of the reference splines in the basis.
- $\triangleright$  (So, predicted values of the spline at non–reference points are equal to linear combinations of the values of the spline at the reference points.)
- $\triangleright$  In particular, the unit vector is a spline, whose co–ordinates in the reference splines are all 1.
- $\blacktriangleright$  (In other words, the reference splines sum to 1.)
- $\triangleright$  And each reference spline is equal to 1 at its own reference point, and to 0 at all other reference points.

## Reference splines of degree 0 with respect to **weight**

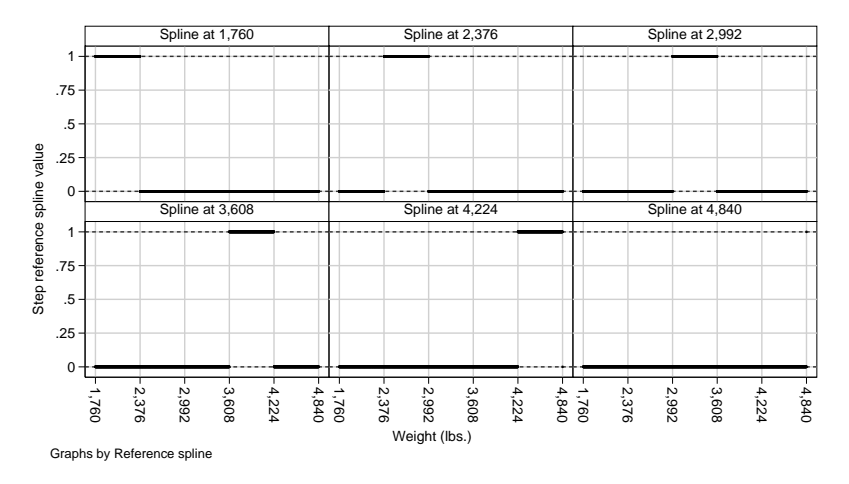

These splines are set membership functions (or dummies) for half–open intervals, beginning at a reference point (labelled on the *X*–axis), and ending "just before" the next reference point.

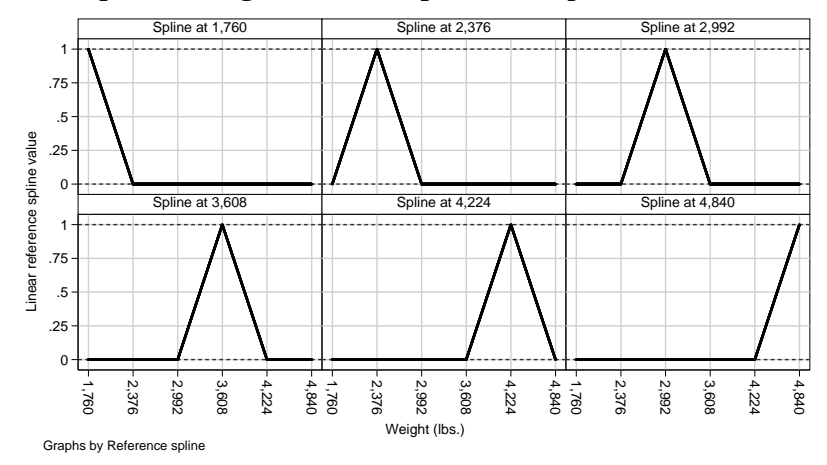

#### Reference splines of degree 1 with respect to **weight**

These splines are fuzzy–set membership functions[\[1\]](#page-82-0), indicating membership (on a scale from 0 to 1) of fuzzy intervals, each centered at a reference point, and extending (in a fuzzy way) from the previous reference point to the next reference point.

[Sensible parameters for polynomials and other splines](#page-0-0) Frame 13 of 24

#### Reference splines of degree 2 with respect to **weight**

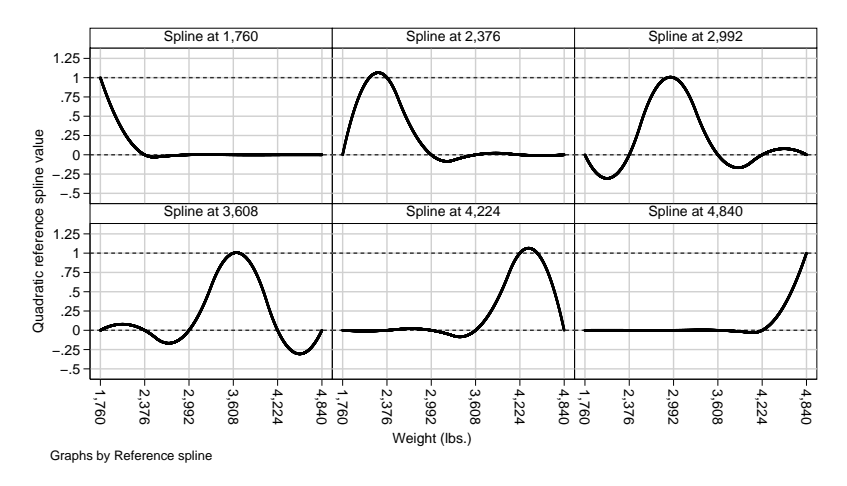

These splines are curved and complicated, and less localized than the previous reference splines. *However*, each spline is still 1 at its own reference point, and 0 at all other reference points.

*[Sensible parameters for polynomials and other splines](#page-0-0)* Frame 14 of 24

#### Reference splines of degree 3 with respect to **weight**

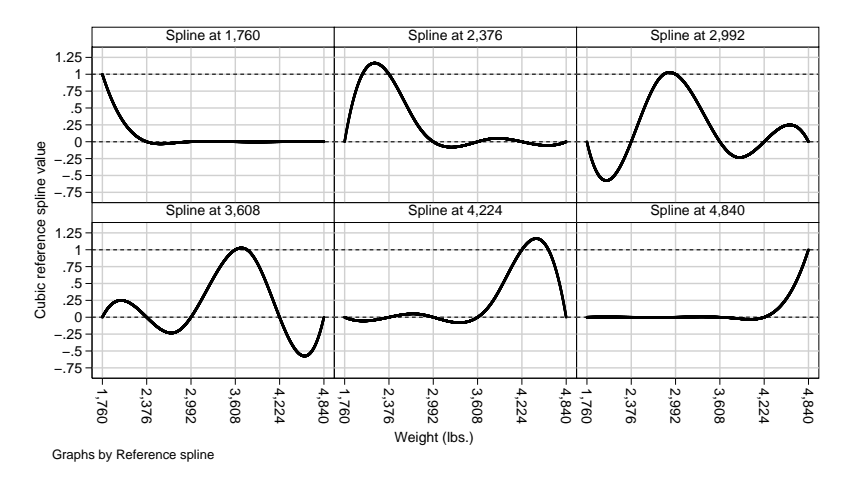

These splines are even more curved and complicated, and even less localized. *However*, we still see that each spline is 1 at its own reference point, and 0 at all other reference points.

- $\triangleright$  These features imply that, if we start with a reference–spline basis, exclude the reference spline for a base reference point, and include the unit vector, then the resulting set of splines is also a basis of the same spline space.
- $\blacktriangleright$  The parameter corresponding to the unit vector is equal to the value of the spline at the base reference point.
- $\triangleright$  And the parameter corresponding to any other reference spline is the difference between the value of the spline at its reference point and the value of the spline at the base reference point.
- In flexcurv and frencurv have an option omit  $(\#)$  for Stata Version 10 users, causing a base reference spline to be dropped.
- $\triangleright$  They also have an option base (#) for Stata Version 11 or 12 users, causing the base reference spline to be set to zero.
- $\triangleright$  Either way, the generated splines can be input to an estimation command, *without* the noconst option.

- $\triangleright$  These features imply that, if we start with a reference–spline basis, exclude the reference spline for a base reference point, and include the unit vector, then the resulting set of splines is also a basis of the same spline space.
- $\triangleright$  The parameter corresponding to the unit vector is equal to the value of the spline at the base reference point.
- $\triangleright$  And the parameter corresponding to any other reference spline is the difference between the value of the spline at its reference point and the value of the spline at the base reference point.
- In flexcurv and frencurv have an option omit  $(\#)$  for Stata Version 10 users, causing a base reference spline to be dropped.
- $\triangleright$  They also have an option base (#) for Stata Version 11 or 12 users, causing the base reference spline to be set to zero.
- $\triangleright$  Either way, the generated splines can be input to an estimation command, *without* the noconst option.

- $\triangleright$  These features imply that, if we start with a reference–spline basis, exclude the reference spline for a base reference point, and include the unit vector, then the resulting set of splines is also a basis of the same spline space.
- $\triangleright$  The parameter corresponding to the unit vector is equal to the value of the spline at the base reference point.
- $\triangleright$  And the parameter corresponding to any other reference spline is the difference between the value of the spline at its reference point and the value of the spline at the base reference point.
- In flexcurv and frencurv have an option omit  $(\#)$  for Stata Version 10 users, causing a base reference spline to be dropped.
- $\triangleright$  They also have an option base (#) for Stata Version 11 or 12 users, causing the base reference spline to be set to zero.
- $\triangleright$  Either way, the generated splines can be input to an estimation command, *without* the noconst option.

- $\triangleright$  These features imply that, if we start with a reference–spline basis, exclude the reference spline for a base reference point, and include the unit vector, then the resulting set of splines is also a basis of the same spline space.
- $\triangleright$  The parameter corresponding to the unit vector is equal to the value of the spline at the base reference point.
- $\triangleright$  And the parameter corresponding to any other reference spline is the difference between the value of the spline at its reference point and the value of the spline at the base reference point.
- In flexcurv and frencurv have an option omit  $(\#)$  for Stata Version 10 users, causing a base reference spline to be dropped.
- $\triangleright$  They also have an option base (#) for Stata Version 11 or 12 users, causing the base reference spline to be set to zero.
- $\triangleright$  Either way, the generated splines can be input to an estimation command, *without* the noconst option.

- $\blacktriangleright$  These features imply that, if we start with a reference–spline basis, exclude the reference spline for a base reference point, and include the unit vector, then the resulting set of splines is also a basis of the same spline space.
- $\triangleright$  The parameter corresponding to the unit vector is equal to the value of the spline at the base reference point.
- $\triangleright$  And the parameter corresponding to any other reference spline is the difference between the value of the spline at its reference point and the value of the spline at the base reference point.
- I flexcurv and frencurv have an option omit  $(\#)$  for Stata Version 10 users, causing a base reference spline to be dropped.
- $\triangleright$  They also have an option base (#) for Stata Version 11 or 12 users, causing the base reference spline to be set to zero.
- $\triangleright$  Either way, the generated splines can be input to an estimation command, *without* the noconst option.

- $\blacktriangleright$  These features imply that, if we start with a reference–spline basis, exclude the reference spline for a base reference point, and include the unit vector, then the resulting set of splines is also a basis of the same spline space.
- $\triangleright$  The parameter corresponding to the unit vector is equal to the value of the spline at the base reference point.
- $\triangleright$  And the parameter corresponding to any other reference spline is the difference between the value of the spline at its reference point and the value of the spline at the base reference point.
- I flexcurv and frencurv have an option omit  $(\#)$  for Stata Version 10 users, causing a base reference spline to be dropped.
- $\blacktriangleright$  They also have an option base (#) for Stata Version 11 or 12 users, causing the base reference spline to be set to zero.
- $\triangleright$  Either way, the generated splines can be input to an estimation command, *without* the noconst option.

- $\triangleright$  These features imply that, if we start with a reference–spline basis, exclude the reference spline for a base reference point, and include the unit vector, then the resulting set of splines is also a basis of the same spline space.
- $\triangleright$  The parameter corresponding to the unit vector is equal to the value of the spline at the base reference point.
- $\triangleright$  And the parameter corresponding to any other reference spline is the difference between the value of the spline at its reference point and the value of the spline at the base reference point.
- I flexcurv and frencurv have an option omit  $(\#)$  for Stata Version 10 users, causing a base reference spline to be dropped.
- $\blacktriangleright$  They also have an option base (#) for Stata Version 11 or 12 users, causing the base reference spline to be set to zero.
- $\triangleright$  Either way, the generated splines can be input to an estimation command, *without* the noconst option.

# Example: Cubic spline of **mpg** with respect to **weight** (again)

We will now fit the model fitted before, with a revised parameterization. We use flexcurv, with the option base(1760), to input the list of 6 reference points and generate another basis of 6 cubic reference splines, which we then describe:

```
. flexcurv, xvar(weight) refpts(1760(616)4840) power(3)
```

```
> generate(esp) base(1760);
```

```
. describe esp_*;
```
storage display value variable name type format label variable label ---------------------------------------------------------------------------------------------------- esp\_1 byte \$8.4f Spline at 1,760<br>esp\_2 float \$8.4f Spline at 2,376 esp\_2 float %8.4f Spline at 2,376 esp\_3 float %8.4f Spline at 2,992 esp\_4 float %8.4f Spline at 3,608 esp\_5 float %8.4f Spline at 4,224 esp\_6 float %8.4f Spline at 4,840

Note that the reference spline  $\exp 1$ , corresponding to the base reference point 1,760, has storage type byte. This is because it has been set to zero and compressed.

# Regression of **mpg** with respect to the revised basis

We then use regress, this time *without* the noconst option, to fit a linear regression model of mpg with respect to the revised reference splines:

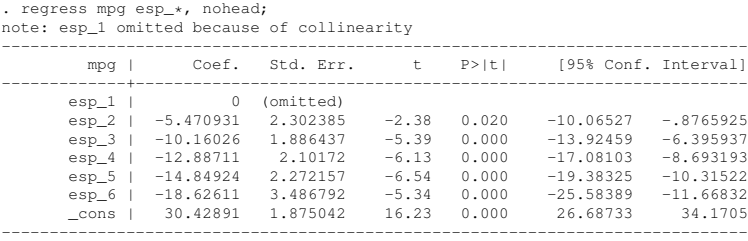

This time, the parameter cons is the value of the spline at the base reference weight of 1,760, the parameter  $\epsilon$  as  $\epsilon$  1 is omitted because it corresponds to the base reference weight, and the other spline parameters are effects on mileage of other reference weights.

# Listing of the base value and weight effects using **parmest**

We then use parmest again, this time with the option omit, to list the parameters informatively, this time with confidence limits *and P*–values:

```
. parmest, label omit list(parm label omit estimate min* max* p, sepa(0))
 > format(estimate min* max* %8.2f p %-8.2g);
             +-------------------------------------------------------------------------+
       | parm label omit estimate min95 max95 p |
    |-------------------------------------------------------------------------|
 1. | o.esp_1 Spline at 1,760 1 0.00 0.00 0.00 . |
  2. | esp_2 Spline at 2,376 0 -5.47 -10.07 -0.88 .02 |
3. | esp_3 Spline at 2,992 0 -10.16 -13.92 -6.40 9.7e-07 |
 4. | esp_4 Spline at 3,608 0 -12.89 -17.08 -8.69 5.0e-08 |
  5. | esp_5 Spline at 4,224 0 -14.85 -19.38 -10.32 9.6e-09 |
6. | esp_6 Spline at 4,840 0 -18.63 -25.58 -11.67 1.2e-06 |
 7. | _cons Constant 0 30.43 26.69 34.17 4.4e-25 |
     +-------------------------------------------------------------------------+
```
We see that the parameter cons is the constant term, the omitted effect of the base weight 1,760 is 0 with both confidence limits 0, and the effects of the other weights on mileage are clearly significantly negative.

- $\blacktriangleright$  The *Y*–axis displays the 6 reference levels of
- $\triangleright$  The *X*–axis displays the effects of each weight on mileage, compared to the base weight of 1,760 pounds.
- ► *So*, once again, the reference splines model a continuous factor, just as dummy variables model discrete factors.

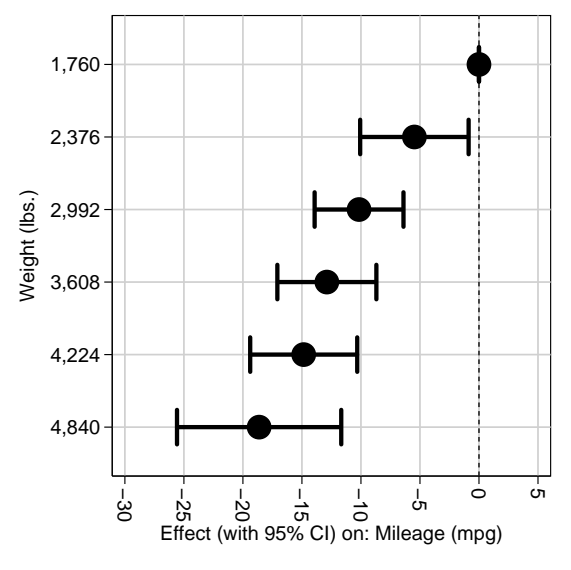

- $\blacktriangleright$  The *Y*–axis displays the 6 reference levels of weight.
- $\triangleright$  The *X*–axis displays the effects of each weight on mileage, compared to the base weight of 1,760 pounds.
- ► *So*, once again, the reference splines model a continuous factor, just as dummy variables model discrete factors.

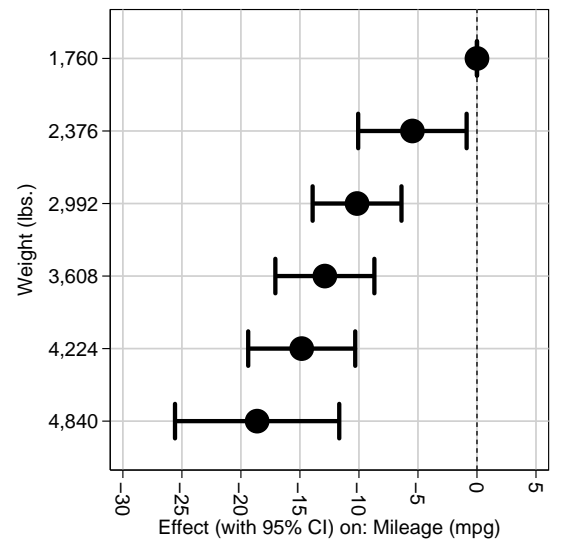

- $\blacktriangleright$  The *Y*–axis displays the 6 reference levels of weight.
- $\blacktriangleright$  The *X*–axis displays the effects of each weight on mileage, compared to the base weight of 1,760 pounds.
- ► *So*, once again, the reference splines model a continuous factor, just as dummy variables model discrete factors.

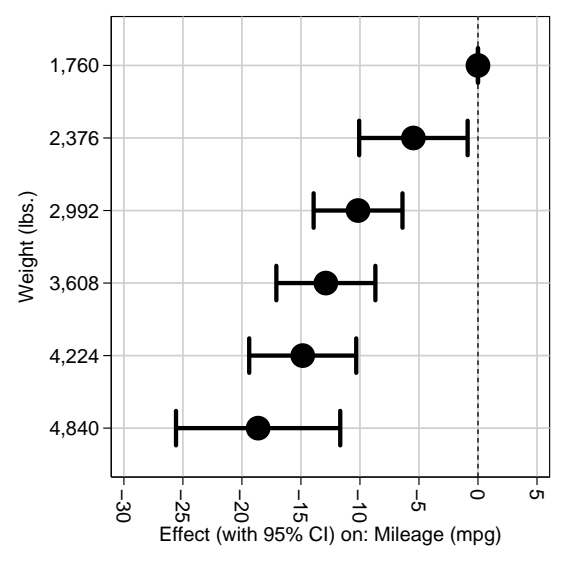

- $\blacktriangleright$  The *Y*–axis displays the 6 reference levels of weight.
- $\blacktriangleright$  The *X*–axis displays the effects of each weight on mileage, compared to the base weight of 1,760 pounds.
- $\triangleright$  *So*, once again, the reference splines model a continuous factor, just as dummy variables model discrete factors.

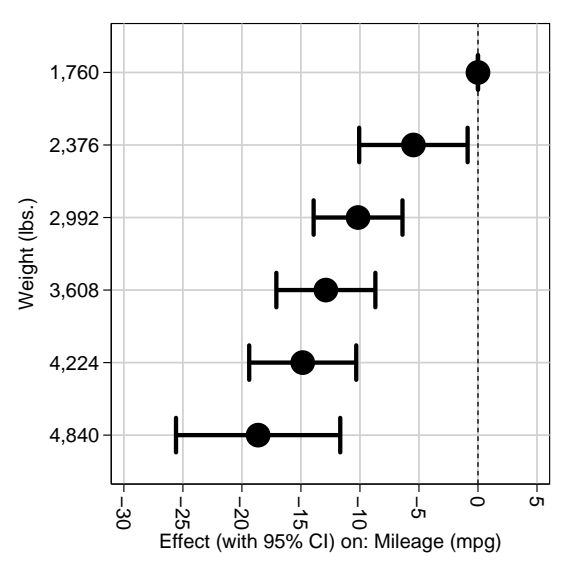

- In models with multiple *discrete* factors, we model the conditional *Y*–variable means or effects of combinations of factor values by generating product bases.
- $\triangleright$  Dummy–variable bases (complete or incomplete) are generated for discrete factors by xi: in Stata Version 10, and (in virtual form) by factor *varlist*s in Stata Versions 11 and 12.
- $\triangleright$  To combine discrete factors, we use the  $\#$  operator in Stata 11 or 12 factor *varlist*s, or the \* operator in xi: *varlist*s.
- $\triangleright$  Both of these work by generating product bases of binary dummy variables (possibly virtual), containing pairwise products of the dummy variables of the input bases.
- ► Similarly, given 2 or more reference–spline bases (complete or incomplete) for *continuous* factors, we can also generate product bases, with the same desirable features.
- $\triangleright$  The parameters corresponding to the product variables can be conditional means for factor–value combinations, subset–specific factor effects, or even "factor interaction effects".

- In models with multiple *discrete* factors, we model the conditional *Y*–variable means or effects of combinations of factor values by generating product bases.
- $\triangleright$  Dummy–variable bases (complete or incomplete) are generated for discrete factors by  $x_i$ : in Stata Version 10, and (in virtual form) by factor *varlist*s in Stata Versions 11 and 12.
- $\triangleright$  To combine discrete factors, we use the  $\#$  operator in Stata 11 or 12 factor *varlist*s, or the \* operator in xi: *varlist*s.
- $\triangleright$  Both of these work by generating product bases of binary dummy variables (possibly virtual), containing pairwise products of the dummy variables of the input bases.
- ► Similarly, given 2 or more reference–spline bases (complete or incomplete) for *continuous* factors, we can also generate product bases, with the same desirable features.
- $\triangleright$  The parameters corresponding to the product variables can be conditional means for factor–value combinations, subset–specific factor effects, or even "factor interaction effects".

- In models with multiple *discrete* factors, we model the conditional *Y*–variable means or effects of combinations of factor values by generating product bases.
- $\triangleright$  Dummy–variable bases (complete or incomplete) are generated for discrete factors by  $x_i$ : in Stata Version 10, and (in virtual form) by factor *varlist*s in Stata Versions 11 and 12.
- $\triangleright$  To combine discrete factors, we use the  $\#$  operator in Stata 11 or 12 factor *varlist*s, or the \* operator in xi: *varlist*s.
- $\triangleright$  Both of these work by generating product bases of binary dummy variables (possibly virtual), containing pairwise products of the dummy variables of the input bases.
- ► Similarly, given 2 or more reference–spline bases (complete or incomplete) for *continuous* factors, we can also generate product bases, with the same desirable features.
- $\triangleright$  The parameters corresponding to the product variables can be conditional means for factor–value combinations, subset–specific factor effects, or even "factor interaction effects".

- In models with multiple *discrete* factors, we model the conditional *Y*–variable means or effects of combinations of factor values by generating product bases.
- $\triangleright$  Dummy–variable bases (complete or incomplete) are generated for discrete factors by  $x_i$ : in Stata Version 10, and (in virtual form) by factor *varlist*s in Stata Versions 11 and 12.
- $\triangleright$  To combine discrete factors, we use the  $\#$  operator in Stata 11 or 12 factor *varlist*s, or the \* operator in xi: *varlist*s.
- $\triangleright$  Both of these work by generating product bases of binary dummy variables (possibly virtual), containing pairwise products of the dummy variables of the input bases.
- ► Similarly, given 2 or more reference–spline bases (complete or incomplete) for *continuous* factors, we can also generate product bases, with the same desirable features.
- $\triangleright$  The parameters corresponding to the product variables can be conditional means for factor–value combinations, subset–specific factor effects, or even "factor interaction effects".

- In models with multiple *discrete* factors, we model the conditional *Y*–variable means or effects of combinations of factor values by generating product bases.
- $\triangleright$  Dummy–variable bases (complete or incomplete) are generated for discrete factors by  $x_i$ : in Stata Version 10, and (in virtual form) by factor *varlist*s in Stata Versions 11 and 12.
- $\triangleright$  To combine discrete factors, we use the  $\#$  operator in Stata 11 or 12 factor *varlist*s, or the \* operator in xi: *varlist*s.
- $\triangleright$  Both of these work by generating product bases of binary dummy variables (possibly virtual), containing pairwise products of the dummy variables of the input bases.
- ► Similarly, given 2 or more reference–spline bases (complete or incomplete) for *continuous* factors, we can also generate product bases, with the same desirable features.
- $\triangleright$  The parameters corresponding to the product variables can be conditional means for factor–value combinations, subset–specific factor effects, or even "factor interaction effects".

- In models with multiple *discrete* factors, we model the conditional *Y*–variable means or effects of combinations of factor values by generating product bases.
- $\triangleright$  Dummy–variable bases (complete or incomplete) are generated for discrete factors by  $x_i$ : in Stata Version 10, and (in virtual form) by factor *varlist*s in Stata Versions 11 and 12.
- $\triangleright$  To combine discrete factors, we use the  $\#$  operator in Stata 11 or 12 factor *varlist*s, or the \* operator in xi: *varlist*s.
- $\triangleright$  Both of these work by generating product bases of binary dummy variables (possibly virtual), containing pairwise products of the dummy variables of the input bases.
- ► Similarly, given 2 or more reference–spline bases (complete or incomplete) for *continuous* factors, we can also generate product bases, with the same desirable features.
- $\triangleright$  The parameters corresponding to the product variables can be conditional means for factor–value combinations, subset–specific factor effects, or even "factor interaction effects".

- In models with multiple *discrete* factors, we model the conditional *Y*–variable means or effects of combinations of factor values by generating product bases.
- $\triangleright$  Dummy–variable bases (complete or incomplete) are generated for discrete factors by  $x_i$ : in Stata Version 10, and (in virtual form) by factor *varlist*s in Stata Versions 11 and 12.
- $\triangleright$  To combine discrete factors, we use the  $\#$  operator in Stata 11 or 12 factor *varlist*s, or the \* operator in xi: *varlist*s.
- $\triangleright$  Both of these work by generating product bases of binary dummy variables (possibly virtual), containing pairwise products of the dummy variables of the input bases.
- ► Similarly, given 2 or more reference–spline bases (complete or incomplete) for *continuous* factors, we can also generate product bases, with the same desirable features.
- $\triangleright$  The parameters corresponding to the product variables can be conditional means for factor–value combinations, subset–specific factor effects, or even "factor interaction effects".
- $\triangleright$  The prodvars package, downloadable from SSC, inputs 2 lists of input variables and generates a list of output variables, containing all pairwise products of the input variables.
- $\triangleright$  These output variables are named (and labelled) using rules specified by the user.
- $\triangleright$  The fyprevar package, downloadable from SSC, is a modified version of fvrevar.
- **F** fyprevar inputs a Stata Version 11 or 12 factor *varlist*, and expands it, creating permanent output dummy variables instead of temporary output dummy variables.
- $\triangleright$  These permanent output dummy variables can be input to prodvars, together with reference splines, allowing the user to combine discrete and continuous factors at will.

- $\triangleright$  The prodvars package, downloadable from SSC, inputs 2 lists of input variables and generates a list of output variables, containing all pairwise products of the input variables.
- $\triangleright$  These output variables are named (and labelled) using rules specified by the user.
- $\triangleright$  The fyprevar package, downloadable from SSC, is a modified version of fvrevar.
- **F** fyprevar inputs a Stata Version 11 or 12 factor *varlist*, and expands it, creating permanent output dummy variables instead of temporary output dummy variables.
- $\triangleright$  These permanent output dummy variables can be input to prodvars, together with reference splines, allowing the user to combine discrete and continuous factors at will.

- $\triangleright$  The prodvars package, downloadable from SSC, inputs 2 lists of input variables and generates a list of output variables, containing all pairwise products of the input variables.
- $\triangleright$  These output variables are named (and labelled) using rules specified by the user.
- $\triangleright$  The fyprevar package, downloadable from SSC, is a modified version of fvrevar.
- **F** fyprevar inputs a Stata Version 11 or 12 factor *varlist*, and expands it, creating permanent output dummy variables instead of temporary output dummy variables.
- $\triangleright$  These permanent output dummy variables can be input to prodvars, together with reference splines, allowing the user to combine discrete and continuous factors at will.

- $\triangleright$  The prodvars package, downloadable from SSC, inputs 2 lists of input variables and generates a list of output variables, containing all pairwise products of the input variables.
- $\triangleright$  These output variables are named (and labelled) using rules specified by the user.
- $\triangleright$  The fyprevar package, downloadable from SSC, is a modified version of fvrevar.
- **F** fyprevar inputs a Stata Version 11 or 12 factor *varlist*, and expands it, creating permanent output dummy variables instead of temporary output dummy variables.
- $\triangleright$  These permanent output dummy variables can be input to prodvars, together with reference splines, allowing the user to combine discrete and continuous factors at will.

- $\triangleright$  The prodvars package, downloadable from SSC, inputs 2 lists of input variables and generates a list of output variables, containing all pairwise products of the input variables.
- $\triangleright$  These output variables are named (and labelled) using rules specified by the user.
- $\triangleright$  The fyprevar package, downloadable from SSC, is a modified version of fvrevar.
- **F** fyprevar inputs a Stata Version 11 or 12 factor *varlist*, and expands it, creating permanent output dummy variables instead of temporary output dummy variables.
- $\triangleright$  These permanent output dummy variables can be input to prodvars, together with reference splines, allowing the user to combine discrete and continuous factors at will.

- $\triangleright$  The prodvars package, downloadable from SSC, inputs 2 lists of input variables and generates a list of output variables, containing all pairwise products of the input variables.
- $\triangleright$  These output variables are named (and labelled) using rules specified by the user.
- $\triangleright$  The fyprevar package, downloadable from SSC, is a modified version of fvrevar.
- **F** fyprevar inputs a Stata Version 11 or 12 factor *varlist*, and expands it, creating permanent output dummy variables instead of temporary output dummy variables.
- $\triangleright$  These permanent output dummy variables can be input to prodvars, together with reference splines, allowing the user to combine discrete and continuous factors at will.

- These confidence intervals are from an equal–variance regression model, combining weight as a continuous factor with oddness as a discrete factor.
- $\blacktriangleright$  They were produced using flexcurv, fvprevar and
- $\triangleright$  (We also used the SSC packages parmest, factext and eclplot to make the plot.)

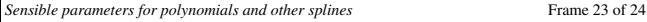

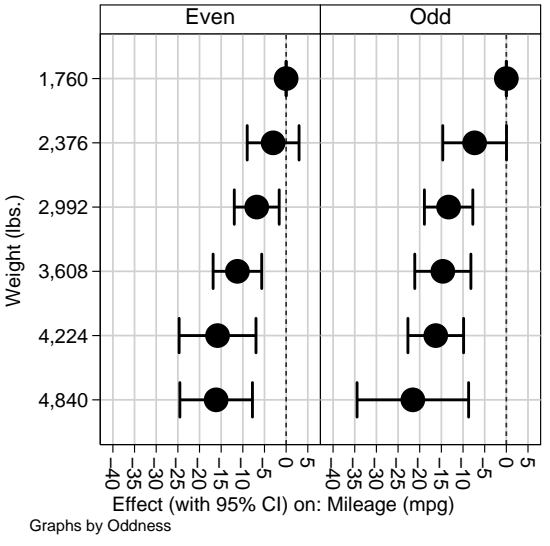

- $\blacktriangleright$  These confidence intervals are from an equal–variance regression model, combining weight as a continuous factor with oddness as a discrete factor.
- $\blacktriangleright$  They were produced using flexcurv, fvprevar and
- $\triangleright$  (We also used the SSC packages parmest, factext and eclplot to make the plot.)

[Sensible parameters for polynomials and other splines](#page-0-0) Frame 23 of 24

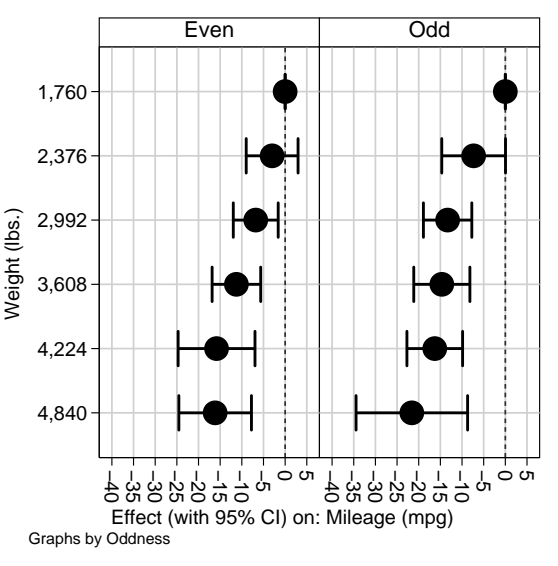

- $\blacktriangleright$  These confidence intervals are from an equal–variance regression model, combining weight as a continuous factor with oddness as a discrete factor.
- $\blacktriangleright$  They were produced using flexcurv, fvprevar and prodvars.
- $\triangleright$  (We also used the SSC packages parmest, factext and eclplot to make the plot.)

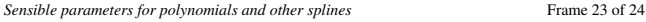

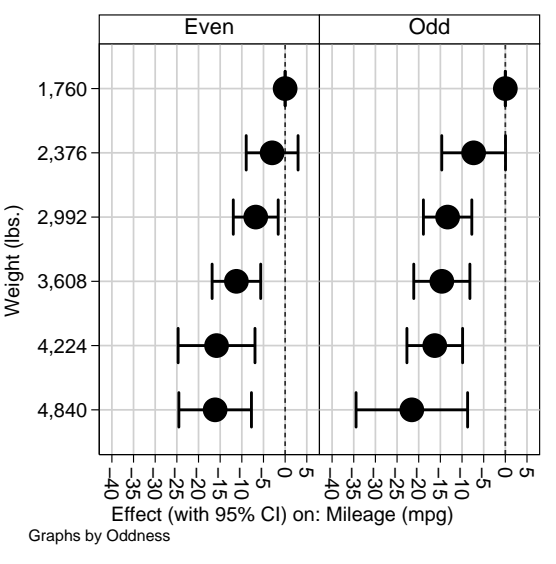

- $\blacktriangleright$  These confidence intervals are from an equal–variance regression model, combining weight as a continuous factor with oddness as a discrete factor.
- $\blacktriangleright$  They were produced using flexcurv, fvprevar and prodvars.
- $\triangleright$  (We also used the SSC packages parmest, descsave, fvregen, factext and eclplot to make the plot.)

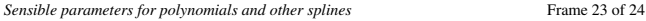

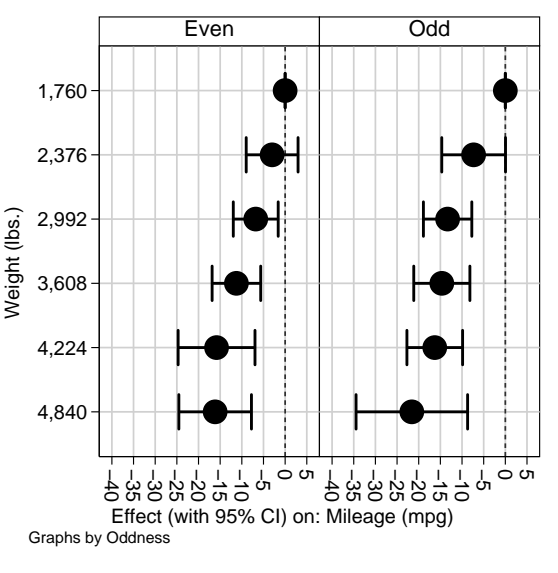

## **References**

- [1] Kandel, A. and S. C. Lee. 1979. Fuzzy Switching and Automata: Theory and Applications. London: Edward Arnold.
- [2] Newson, R. 2000. sg151: *B*-splines and splines parameterized by their values at reference points on the *x*-axis. Stata Technical Bulletin 57: 20–27.
- [3] Newson, R. 2001. Splines with parameters that can be explained in words to non–mathematicians. Presented at the 7th UK Stata User Meeting, 14 May, 2001. Downloadable from the conference website at [http://ideas.repec.org/s/boc/usug08.html](http://ideas.repec.org/s/boc/usug01.html)
- [4] Schoenberg I. J. (ed.). 1969. Approximations with Special Emphasis on Spline Functions. New York: Academic Press.

This presentation, and the do–files producing the examples, can be downloaded from the conference website at [http://ideas.repec.org/s/boc/usug11.html](http://ideas.repec.org/s/boc/usug10.html)

The packages used in this presentation can be downloaded from SSC, using the ssc command.